ENSAM Bordeaux – juin 2016

# Calcul Scientifique avec puthon 3

# $\triangleright$  Les bases du langage Python

## Jean-Luc Charles - Éric Ducasse Arts & Métiers ParisTech, I2M

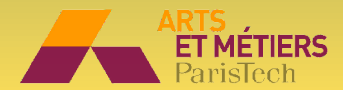

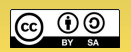

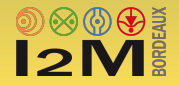

# <span id="page-1-0"></span>Le langage Python

- Le langage Python est constitué :
	- $\triangleright$  de **mots clefs**, qui correspondent à des instructions élémentaires (for, if...);
	- $\triangleright$  de littéraux : valeurs constantes de types variés (25, 1.e4, 'abc'...);
	- $\triangleright$  de types intrinsèques (int, float, list, str...);
	- $\triangleright$  d'opérateurs (=, +, \*, /,  $\frac{9}{2}$ ...);
	- $\triangleright$  de fonctions intrinsèques (Built-in Functions) qui complètent le langage.
- L'utilisateur peut créer :
	- $\triangleright$  des classes : nouveaux types qui s'ajoutent aux types intrinsèques ;
	- $\triangleright$  des objets : entiers, flottants, chaînes, fonctions, programmes, modules... instances de classes définies par l'utilisateur;
	- $\triangleright$  des **expressions** combinant identificateurs, opérateurs, fonctions...

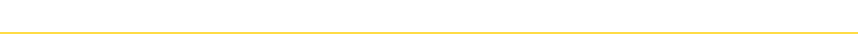

<span id="page-2-0"></span>Python est un langage Orienté Objet

- Avec Python, tout est objet : données, fonctions, modules...
- Un objet :
	- $\triangleright$  possède une identité ( $\approx$  adresse mémoire);
	- possède un type : un objet est l'instanciation d'une classe qui définit son type (type intrinsèque : int, float,  $str$ ... ou type utilisateur :  $class$  xxx);
	- B contient des données (exemple : objet numérique –> sa valeur).
- Un objet est référencé par un identificateur :
	- $\triangleright$  identificateur, référence, nom, étiquette... sont des termes synonymes ;
	- $\triangleright$  objet et variable sont des termes synonymes (on peut préférer *objet*);
	- $\triangleright$  les noms au format xxx ont une signification spéciale pour l'interpréteur Python.

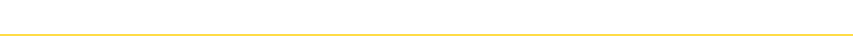

# Affectation : référence  $\rightsquigarrow$  objet

- L'affectation opère de droite à gauche :
	- $\triangleright$  le terme de droite est une expression, qui est **évaluée** en tant qu'objet ;
	- $\triangleright$  le terme de gauche est l'identificateur (référence, nom, étiquette) affecté à l'objet évalué.

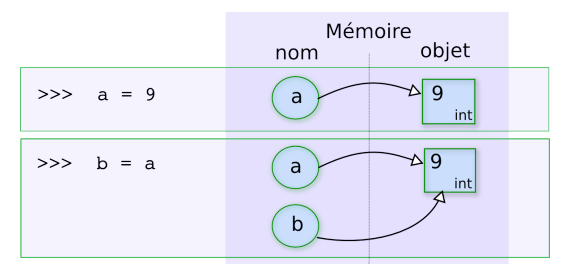

C'est l'objet qui porte le type et les données (la valeur, pour un objet numérique).

- Un objet peut avoir plusieurs noms *(alias)*.
- Un objet ne peut pas changer d'identité ( $\approx$  adresse mémoire), ni de type.

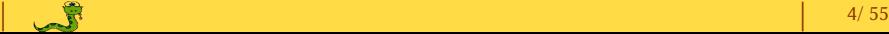

#### Affectation : référence  $\rightsquigarrow$  objet

Un identificateur associé d'abord à un objet peut ensuite référencer un nouvel objet !

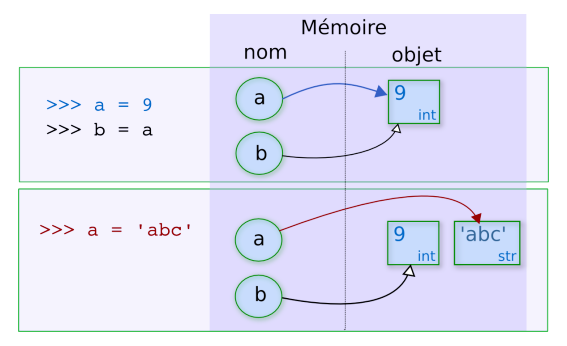

· Quand un objet n'a plus de nom (nombre de références nul), il est détruit (mécanisme automatique de "ramasse-miettes", garbage collector).

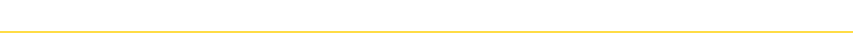

# **Objets**

- $\triangleright$  L'affectation = permet d'affecter un nom à un objet créé ou existant.
- · type(•) renvoie le type de l'objet •.
- · id(•) renvoie l'identité de l'objet •.
- $\triangleright$  L'opérateur == teste l'égalité des valeurs de 2 objets.
- $\triangleright$  L'opérateur is compare l'identité de 2 objets.

```
\gg a = 999 # objet 999, int, nommé a
>>> type(a)
<class 'int'>
\gg b = a # 2eme nom pour l'objt 999
\gg id(a), id(b)
(33724152, 33724152)
>>> type(b)
<class 'int'>
                                        \gg c = 999.
                                        \gg id(a), id(b), id(c)
                                        (33724152, 33724152, 38603664)
                                        \gg a == c # égalité des valeurs ?
                                        True
                                        >>> a is c # même identité ?
                                        False
                                        \gg a is b # même identité ?
                                        True
```
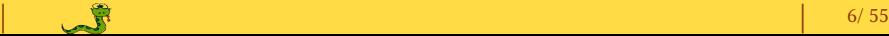

# **Objets**

- Le type d'un objet détermine :
	- $\triangleright$  les valeurs possibles de l'objet ;
	- $\triangleright$  les opérations que l'objet supporte ;

 $\triangleright$  la signification des opérations supportées (opérations *polymorphes*).

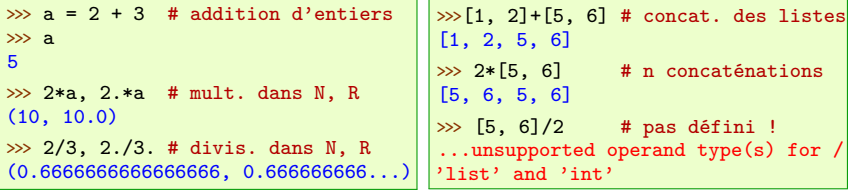

Un objet dont le contenu peut être changé est dit *mutable* (non mutable sinon).

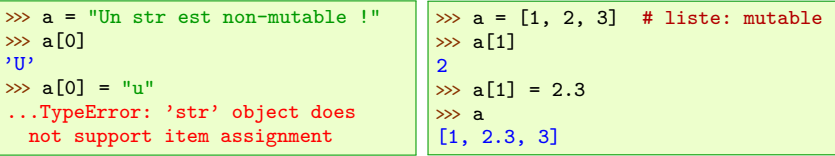

| | 7/ 55

#### Classes et Objets

- $\blacktriangleright$  dir(•) permet d'afficher "ce qu'il y a dans" (classe, objet, module...).
- $\triangleright$  On peut utiliser toutes les méthodes (publiques) d'une classe sur un objet instance  $de$  la classe :  $objet.methode(...)$

```
\gg L1 = [4, 2, 1, 3] # L1 est un objet liste (instance de la classe liste)
>>> type(L1)
<class 'list'>
\gg dir(L1)
['__add__',..., 'append', 'clear', 'copy', 'count', 'extend', 'index',
'insert', 'pop', 'remove', 'reverse', 'sort']
>>> dir(list)
['__add__',..., 'append', 'clear', 'copy', 'count', 'extend', 'index',
'insert', 'pop', 'remove', 'reverse', 'sort']
\gg L1.sort(); L1 \qquad # objet.méthode_de_la_classe
[1, 2, 3, 4]
>>> L1.append(5) ; L1 # objet.méthode_de_la_classe
[1, 2, 3, 4, 5]
>>> L1.reverse() ; L1 # objet.méthode de la classe
[5, 4, 3, 2, 1]
```
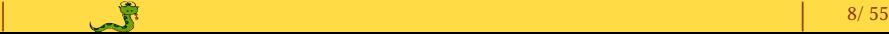

# <span id="page-8-0"></span>Types intrinsèques (built-in types)

• Type NoneType : la seule valeur possible est None ( $\approx$  objet nul ou vide).

 $\gg$  a = None

 $\geq c$ 'est la valeur retournée par une fonction qui "ne renvoie rien".

 $\triangleright$  Type bool (booléen) : les valeurs possibles sont True ou False  $(1, 0)$ .  $>> b = True$ 

 $\triangleright$  la valeur logique de None est False.

```
· Types numériques : int, float, complex...
```

```
\gg c = 123 \qquad # int : entier 32 bits, dans [-2147483648, 2147483647]\gg c = 2**100
1267650600228229401496703205376 # entier en 'précision arbitraire'<br>>>> d = 1.47e-7 # float : flottants IEEE754 64 bits.
                     # float : flottants IEEE754 64 bits,
                     # ~16 chiffres significatifs
                          # ~10**-308 < valeur absolue < ~10**308
\gg e = 2.1 +3.45j # complex
>>> e.real, e.imag
(2.1, 3.45)
```
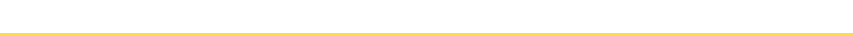

## Types intrinsèques (built-in types)

· Types list, tuple, str : les séquences (collections ordonnées) :

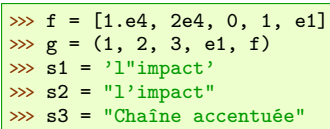

- Objet list entre [...]
- Objet tuple entre (...)
- ▶ Objet str entre '...' ou "..."

 $\triangleright$  Type dict (dictionnaire) : collection non ordonnée de paires (clef, objet)

>>> d1 = {"Lundi":1, "Mardi":2} >>> d2 = {"mean":1.2, "stdDev":9.4}

 $\triangleright$  Objet dict: paires key: value entre  $\{...\}$ 

· Type set (ensemble) : collection non ordonnée d'items uniques

```
>>> s = set([1,5,12,6,"a"])
>>> s = {1,5,12,6,"a"}
```
▶ Un set est créé avec : set (...)

ou avec les éléments entre {...}

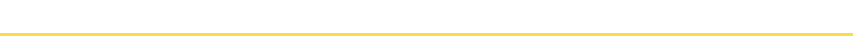

#### <span id="page-10-0"></span>Types intrinsèques conteneurs

- Collections ordonnées : les séquences (sequences)
	- $\blacktriangleright$ l [les listes](#page-11-0) list
	- $\blacktriangleright$ l [les tuples](#page-18-0) tuple
	- ▶ [les chaînes de caractères](#page-19-0) st.r
- · Collections sans ordre
	- $\blacktriangleright$ l [les dictionnaires](#page-20-0) dict
	- $\blacktriangleright$ l [les ensembles](#page-22-0) set

Tous les conteneurs Python sont des objets itérables : on peut les parcourir avec une boucle for.

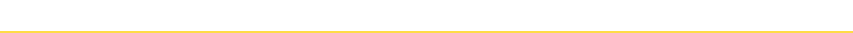

- <span id="page-11-0"></span>Collection **ordonnée** d'objets quelconques (conteneur hétérogène).
- Une liste n'est pas un vecteur  $(\leadsto)$  classe ndarray du module numpy).
- · len(•) renvoie le nombre d'éléments de la liste •.
- Indexation :  $\cdot$  [i] renvoie l'élément de rang i de la liste  $\cdot$  $\triangleright$  le premier élement de la liste • a le rang 0, le dernier le rang  $1en(*)-1$ .

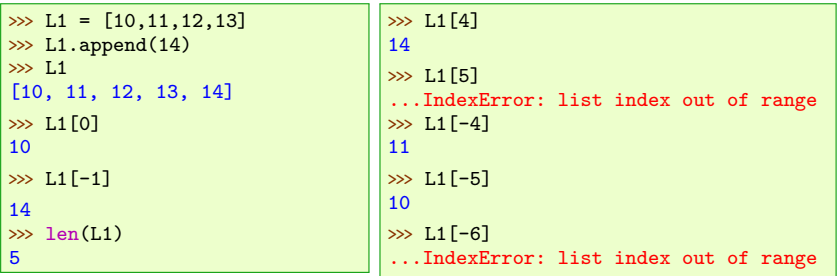

**Sous-liste** (*Slicing*) :

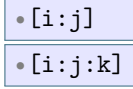

• $[i:j] \longrightarrow$  sous-liste de *i* inclus à *j* exclu

• $[i:j:k] \longrightarrow$  sous-liste de i inclus à j exclu, par pas de k

· Indexation positive, négative :

 $0 \leq i \leq \text{len}(\cdot) - 1 \sim \text{rang}$  dans la liste

 $-len(*) \leq i \leq -1$   $\longrightarrow$  -1 : le dernier, -2 : l'avant dernier...

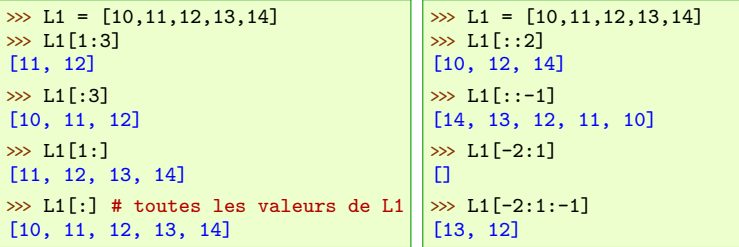

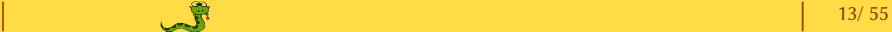

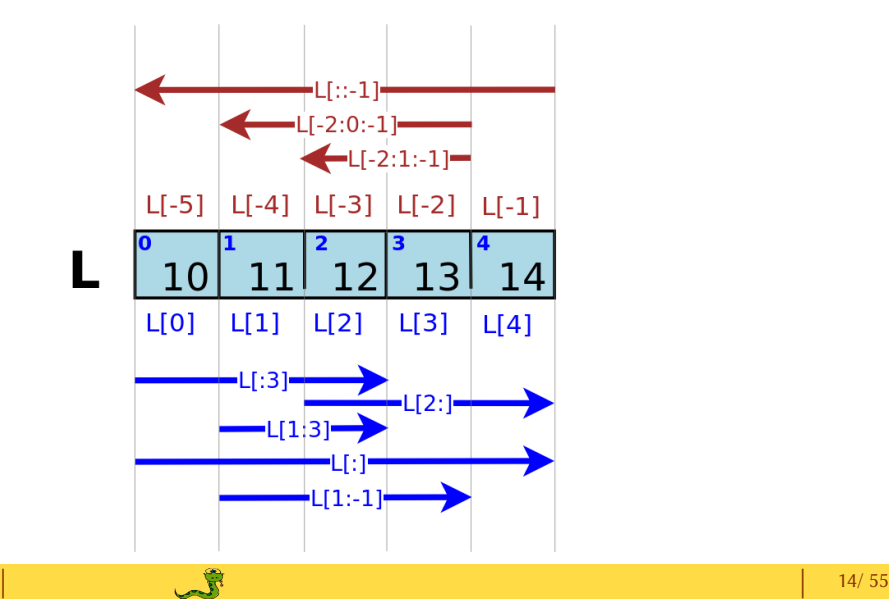

#### Copie : Référence, copie superficielle ou copie profonde

L2 = L1  $\Box$  nom supplémentaire L2 pour l'objet nommé L1

```
\gg L1 = [10, 11, 12]; L2 = L1 # L1 et L2 : 2 noms d'un même objet
\gg id(L1), id(L2), L2 is L1
(50660560, 50660560, True)
\gg L2[0] = 0
>>> L1, L2
([0, 11, 12], [0, 11, 12])
```
Copie : Référence, copie superficielle ou copie profonde

L3 = L1[:] nouvel objet list nommé L3, initialisé par L1 (shallow copy)

```
\gg L1 = [10, [11, 12]]; L3 = L1[:] # Shallow copy !
\gg id(L1), id(L3), L3 is L1
(50660560, 51420768, False)
\gg L3[0] = 0; L3[1][0] = -1
>>> L1, L3
([10, [-1, 13]], [0, [-1, 13]])
```
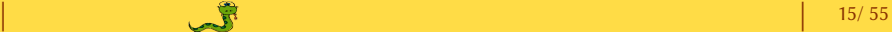

Copie : Référence, copie superficielle ou copie profonde

from copy import deepcopy  $L4 = \text{deepcopy}(L1)$ nouvel objet list nommé L4, copie complète de l'objet L1 (deep copy)

```
\gg L1 = [10, [11, 12]]
\gg from copy import deepcopy<br>\gg L4 = deepcopy(L1) # Deep copy !
\gg L4 = deepcopy (L1)
\gg id(L1), id(L4), L4 is L1
(53980336, 53982200, False)
\gg L4[0] = 0
\gg L4[1][0] = -1
\gg L1, L4
([10, [12, 13]], [0, [-1, 13]])
```
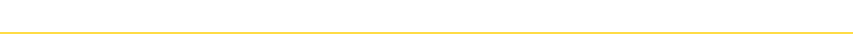

· Une liste est itérable, on peut la parcourir avec une boucle **for** :

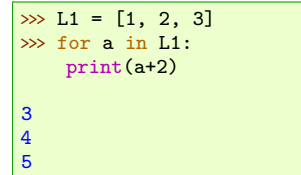

```
>>> col =["red", "green", "blue"]
>>> for i, c in enumerate(col):
    print(i, "Color: " + c)
O Color: red
1 Color: green
2 Color: blue
```
· L'opérateur + concatène les listes :

```
\gg L1 = [1, 2, 3]
\gg L2 = [4, "a", 5]
\gg L1 + L2
[1, 2, 3, 4, 'a', 5]
```
· L'opération list\*n ou n\*list concatène n copies de la liste :

>>> [0]\*10  $[0, 0, 0, 0, 0, 0, 0, 0, 0, 0]$ 

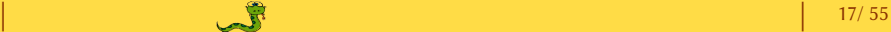

• La classe list possède des méthodes utiles  $(cfdir(list)$  et help $(list.xxxxx)...)$ 

```
>>> help(list.remove)
Help on method descriptor:
remove(...)
   L.remove(value) -> None -- remove first occurrence of value.
    Raises ValueError if the value is not present.
```

```
>>> L1 = [10, 11, 12 , 13, 14]
\gg del L1[2]>>> L1
[10, 11, 13, 14]
>>> L1.remove(11)
>>> L1
[10, 13, 14]
\gg L2 = [10, 11, 10, 13, 10]
\gg L<sub>2</sub>.count (10)
3
```

```
>>> L2.remove(10)
>>> L2
[11, 10, 13, 10]
>>> L2.remove(10)
>>> L2
[11, 13, 10]
>>> L2.remove(10)
\gg L<sub>2</sub>
[11, 13]
>>> L2.remove(10)
... list.remove(x): x not in list
```
[µ](#page-10-0) Séquences : la Classe **tuple**

- · Un tuple est une liste non mutable :
	- $\triangleright$  ses éléments ne supportent pas la ré-affectation;

<span id="page-18-0"></span> $\triangleright$  mais ses éléments mutables peuvent être modifiés.

```
\gg a = () # tuple vide
\gg b = (2,) # 1-tuple
\gg c = 2, # 1-tuple
\gg d = 2, 3, 4 # tuple implicite
>>> d
(2, 3, 4)\gg t=(1,"non", [1,2,3])
>>> t
(1, 'non', [1, 2, 3])
>>> t[0]=2 # ré-affectation élément
...TypeError: 'tuple' object does
not support item assignment
                                     >>> t[1]="oui" # ré-affection élément!
                                     ...TypeError: 'tuple' object does not
                                     support item assignment
                                     >>> t[1][0]="N" # élément str non mutable
                                     ...TypeError: 'str' object does not
                                     support item assignment
                                     \gg t[2]=[3,4,5] # ré-affection élément
                                     ...TypeError: 'tuple' object does not
                                     support item assignment
                                     >>> t[2][0]=-3 # élément list mutable
                                     \gg t.
                                     (1, 'non', [-3, 2, 3])
```
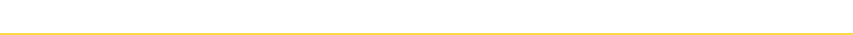

 $\blacktriangleright$  Chaîne de caractères = **liste** de caractères...

· Même principe d'indexation que les objets list :

```
\gg s = "abcdef"
\gg s[0], s[-1]
('a', 'f')\gg s[:]
'abcdef'
\gg s[1:-1], s[1:-1:2]
('bcde', 'bd')
```
· De nombreuses méthodes utiles sont proposées par la classe str :

```
>>> dir(str)
[... 'capitalize', 'casefold', 'center', 'count', 'encode', 'endswith',
'expandtabs', 'find', 'format', 'format_map', 'index', 'isalnum',
'isalpha', 'isdecimal', 'isdigit', 'isidentifier', 'islower', 'isnumeric',
'isprintable', 'isspace', 'istitle', 'isupper', 'join', 'ljust', 'lower',
'lstrip', 'maketrans', 'partition', 'replace', 'rfind', 'rindex', 'rjust',
'rpartition', 'rsplit', 'rstrip', 'split', 'splitlines', 'startswith',
'strip', 'swapcase', 'title', 'translate', 'upper', 'zfill']
```
[Objets/Classes](#page-2-0) [Types](#page-8-0) [Mots clefs](#page-23-0) [Operateurs](#page-26-0) [Fonctions intrinsèques](#page-30-0)  $\blacktriangleright$   $\Box$ 1.33

#### [µ](#page-10-0) Collection non-ordonnée : la Classe **dict**

 $\triangleright$  Collection sans ordre de paires clef, objet : sert à retrouver un objet par sa clef

```
\gg cyl1 = {"L": 1.2, "D": 0.5, "unit": "m"} ; cyl1
{'L': 1.2, 'unit': 'm', 'D': 0.5}
>>> cyl1["L"]
1.2
| \gg \text{cyl1}["D"] = 0.6 ; cyl1
{'D': 0.6, 'L': 1.2, 'unit': 'm'}
```
La classe dict possède plusieurs méthodes utiles (dir(dict) et help(dict.xxx)...)

```
\gg cyl1["d"] = 0.1 ; cyl1 # création de la clef !
{'d':0.1, 'L': 1.2, 'unit': 'm', 'D': 0.6}
>>> "mass" in cyl1, "D" in cyl1
(False, True)
>>> del cyl1["d"]
>>> list(cyl1.items())
[('L', 1.2), ('unit', 'm'), ('D', 0.6)]>>> list(cyl1.keys())
['L', 'unit', 'D']
>>> list(cyl1.values())
[1.2, 'm', 0.6]
```
#### [µ](#page-10-0) Collection non-ordonnée : la Classe **dict**

· Un dictionnaire est itérable : on peut le parcourir avec une boucle **for**.

```
>>> for k in cyl1:
      print(k)
L
unit
D
>>> for k, v in cyl1.items():
      print(k, v)
L 1.2
unit m
D 0.6
```
méthode get pour spécifier la valeur à renvoyer si la clef est absente :

```
\gg x = cy11['age']Traceback (most recent call last):
...
KeyError: 'age'
\gg x = cyl1.get('age', 0)
>>> x
\Omega
```
#### [µ](#page-10-0) Collection non-ordonnée : la Classe **set**

· Collection non-ordonnée d'items uniques

```
\gg s = set([1,5,12,6])
\gg t = set('Lettres')
\gg t.
\{ ' ', 'e', 'L', 's', 'r', 't' \}\gg u = {"a","b","b","c"} ; u
{'b', 'a', 'c'}
```
- <span id="page-22-0"></span>· Les objets set sont créés avec le constructeur de la classe set et un argument de type list · On peut aussi énumérer les
	- éléments entre accolades.
- La classe set propose des opérations ensemblistes

```
\Rightarrow t = set{[5, 6, 7]}<br>\Rightarrow s | t # Union
\gg s | t
{1, 5, 6, 7, 12}
\gg s k t \qquad # Intersection
{5, 6}
\gg s - t # dans s, mais pas dans t
{1, 12}
\gg s \hat{t} # dans s ou (exclusif) t
{1, 12, 7}
```
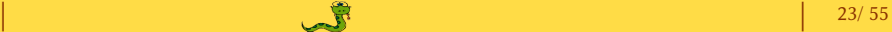

#### <span id="page-23-0"></span>Mots clefs du langage

Doc Python > Language Reference > Identifiers and keywords [docs.python.org/reference/lexical\\_analysis.html#keywords](https://docs.python.org/reference/lexical_analysis.html#keywords)

Il n'y a que 33 mots clefs (key words) dans le langage Python 3.

#### 2.3.1. Keywords

The following identifiers are used as reserved words, or keywords of the language, and cannot be used as ordinary identifiers. They must be spelled exactly as written here:

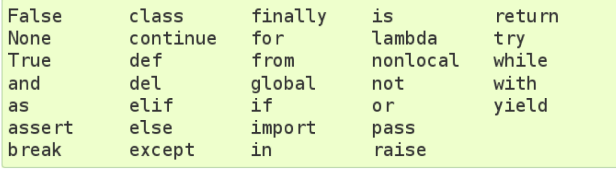

#### Mots clefs du langage

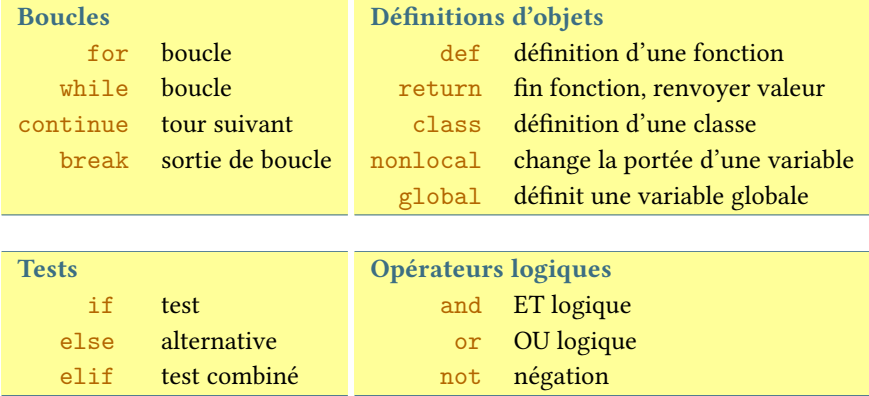

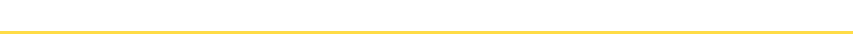

#### Mots clefs du langage - suite -

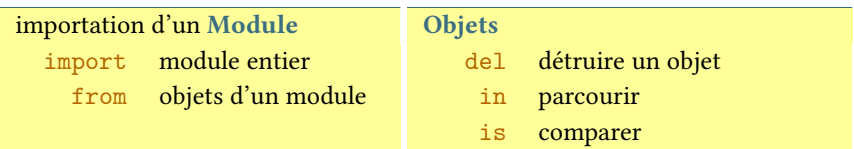

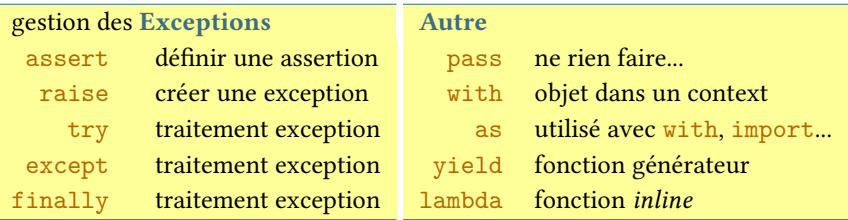

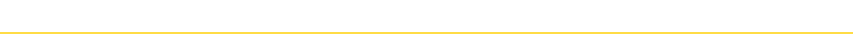

<span id="page-26-0"></span>Les opérateurs [docs.python.org/reference/lexical\\_analysis.html#operators](http://docs.python.org/reference/lexical_analysis.html#operators) Principaux opérateurs

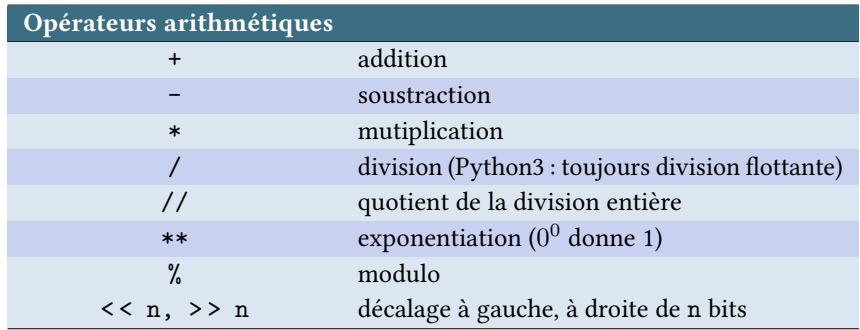

#### Principaux opérateurs

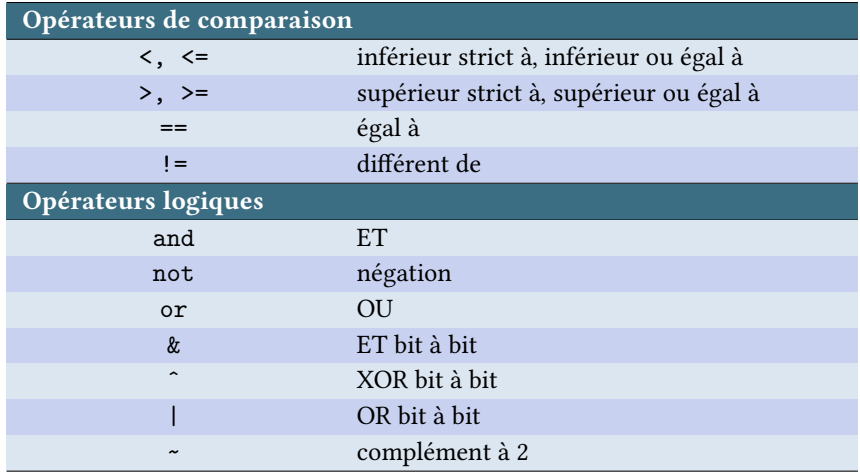

#### Principaux opérateurs

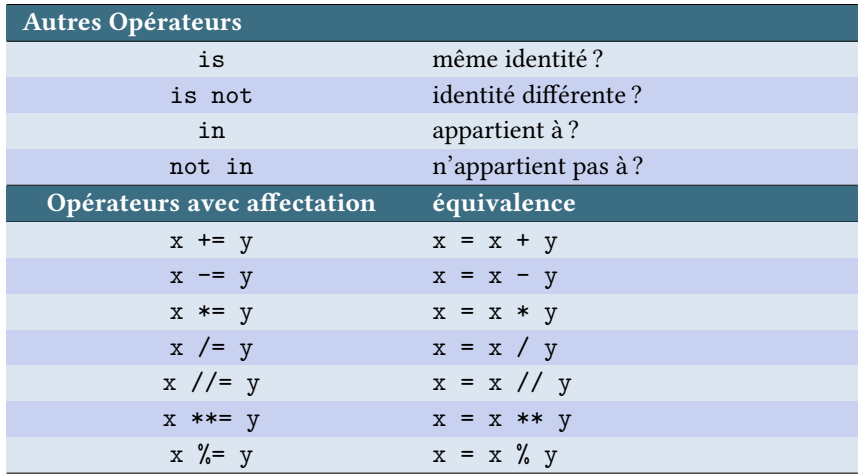

# Les Fonctions Intrinsèques [docs.python.org/library/functions.html](https://docs.python.org/library/functions.html)

... il y en a beaucoup, elles sont très utiles  $\odot$ 

#### 2. Built-in Functions

The Python interpreter has a number of functions and types built into it that are always available. They are listed here in alphabetical order.

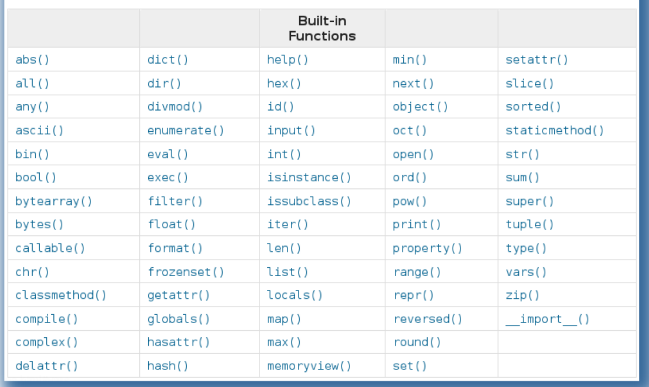

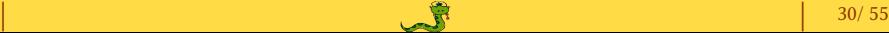

#### <span id="page-30-0"></span>Fonctions intrinsèques (extraits)

- <span id="page-30-1"></span> $\blacktriangleright$  [abs](#page-31-0) valeur absolue, module...
- $\blacktriangleright$  [bin](#page-31-1) convertir en base 2.
- ▶ [bool](#page-31-2) convertir en booléen...
- ¸ [enumerate](#page-32-0) parcourir un itérable en numérotant les éléments...
- $\blacktriangleright$ l [eval](#page-32-1) interpréter en Python une chaîne de caractère...
- $\blacktriangleright$  [float](#page-31-2) convertir en float...
- $\blacktriangleright$  [int](#page-31-3) convertir en entier...
- $\blacktriangleright$ l [hex](#page-31-1) convertir en base 16...
- $\blacktriangleright$ l [max](#page-32-2) maximum d'un itérable ou de plusieurs objets...
- $\blacktriangleright$ l [map](#page-33-0) appliquer une fonction aux éléments d'une liste...
- $\blacktriangleright$ l [min](#page-32-2) minimum d'un itérable ou de plusieurs objets...
- I [range](#page-33-1) générer une suite de valeurs entières...
- ¸ [repr](#page-34-0) créer la conversion d'un objet en chaîne de caractères...
- I [reversed](#page-33-2) parcourir un itérable en sens inverse...
- I [str](#page-34-1) convertir simplement en chaîne de caractères...
- I [sum](#page-32-2) somme d'un itérable ou de plusieurs objets...
- $\blacktriangleright$ l [zip](#page-35-0) parcourir plusieurs itérables en même temps...

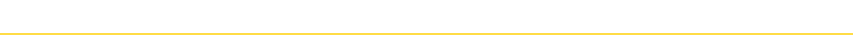

#### **Exercise** intrinsèques (extraits)

<span id="page-31-0"></span> $\blacktriangleright$  abs : valeur absolue ou module

 $\gg$  abs(-6), abs(-6.7), abs(1+1j) (6, 6.7, 1.4142135623730951)

- <span id="page-31-1"></span>· bin, hex : convertit un entier en base 2 ou 16  $\gg$  bin(75), hex(64) ('0b1001011', '0x40')
- <span id="page-31-2"></span>• bool, int, float : convertit un objet en type bool, int ou float

```
\gg bool(0), bool(1), bool([]), bool([1]), bool([0]), bool("")
(False, True, False, True, True, False)
>>> int("5"), float("5"), float("1.1e2")
(5, 5.0, 110.0)
```
<span id="page-31-3"></span>· int : convertit un nombre d'une base B (défaut : 10) en base 10

```
\gg int(2.34), int("45")
(2, 45)
>>> int("110011",2), int("a1",16)
(51, 161)
```
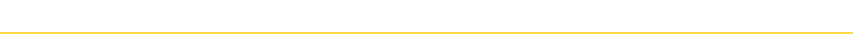

#### **Exercise** intrinsèques (extraits)

<span id="page-32-0"></span>enumerate : parcourt un itérable en numérotant les éléments

```
\gg L = \left[\sqrt[n]{y}\right], "yes", "o", "oui"]
\gg for i, rep in enumerate(L):
     print(i, rep), end="; ")
(0, 'y^{\overline{j}}); (1, 'yes'); (2, 'o'); (3, 'oui');
```
<span id="page-32-1"></span> $\triangleright$  eval : renvoie l'évaluation d'une expression contenue dans une chaîne

```
\gg x = 4>>> rep = input("Expression en x: ")
Expression en x: x**2 - 6>>> rep
'x**2-6'
>>> eval(rep)
10
```
<span id="page-32-2"></span>Les fonctions min, max et sum acceptent une liste (un itérable) en argument

```
>>> L1 = [10, 11, 12, 13, 14]
\gg sum(L1)
60
\gg min(L1), max(L1)
(10, 14)
                                         >>> s="abcde"
                                         \gg sum(s)
                                         TypeError: ...
                                         \gg min(s), max(s)
                                         ('a', 'e')
```
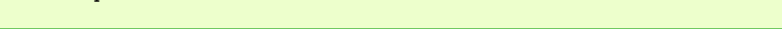

#### [µ](#page-30-1) Fonctions intrinsèques (extraits)

<span id="page-33-0"></span>· map : applique une fonction aux éléments d'une liste (renvoie un objet map itérable)

```
>>> L = ["1e2", "2.3e-2", "1", "2.3"]
\gg a = map(float, L); a, type(a)
(<map object at 0x7ff5d3dff6a0>, <class 'map'>)
>>> list(a)
[100.0, 0.023, 1.0, 2.3]
```
<span id="page-33-1"></span>· range (Python 3) : classe représentant une séquence d'entiers (prog. arithmétique)

```
\gg a = range(10); a, type(a)
(range(0, 10), <i>class 'range'></i>)\n<br>\n<math display="block">\gg \text{list(range(10))}</math>>>> list(range(10))
[0, 1, 2, 3, 4, 5, 6, 7, 8, 9]
```

```
\gg list(range(0, 30, 5))
[0, 5, 10, 15, 20, 25]
>>> list(range(0, -5, -1))
[0, -1, -2, -3, -4]
```
très utilisée pour construire les boucles classiques :

```
>>> for i in range(10):
      print(i, end=" ")
0 1 2 3 4 5 6 7 8 9
```
<span id="page-33-2"></span>· reversed : construit un objet iterator représentant une liste en sens inverse

```
\gg L = [1, 2, 3, 4, 5]; list(reversed(L))
[5 4 3 2 1]
```
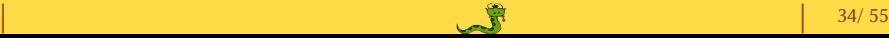

#### [µ](#page-30-1) Fonctions intrinsèques (extraits)

<span id="page-34-0"></span>repr : convertit un objet en une expression str dans la plupart des cas  $eval(repr(*)) == * est vrai!$ 

```
\gg 0.1 + 0.2
0.30000000000000004
\gg repr(0.1 + 0.2)
'0.30000000000000004'
```
<span id="page-34-1"></span>str : convertit simplement un objet en chaîne de caractères

```
\gg str(12.4)
'12.4'
\gg str([1,2])
'[1, 2]'
```
utilisé pour les affichages écran simples :

```
\gg a = 12.7
>>> print("valeur de a:",a)
valeur de a: 12.7
>>> print("valeur de a:" + str(a))
valeur de a:12.7
```
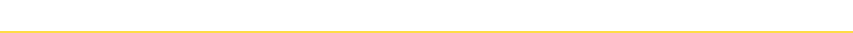

#### [µ](#page-30-1) Fonctions intrinsèques (extraits)

<span id="page-35-0"></span> $\triangleright$  zip : renvoie un objet iterator combinant plusieurs objets itérables

```
>>> Z = zip([1,2,3,4,5], ["Red","Green", "Blue"], [200, 210, 220])
>>> Z
<zip object at 0x7ff5d1a7b108>
>>> list(Z)
[(1, 'Red', 200), (2, 'Green', 210), (3, 'Blue', 220)]
\gg for x, y in zip([1,2,3], [1e2, 1.1e2, 1.3e2]):
     print(x,y)1 100.0
2 110.0
3 130.0
```
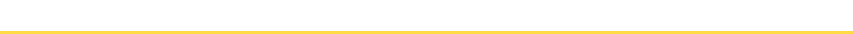

- <span id="page-36-0"></span>Définition : mot clef def ... terminé par le caractère ':'
	- $\triangleright$  le corps de la fonction est indenté d'un niveau (bloc indenté);
	- $\triangleright$  les objets définis dans le corps de la fonction sont locaux à la fonction ;
	- $\triangleright$  une fonction peut renvoyer des objets avec le mot clef return.

 $\blacktriangleright$  Appel : nom de la fonction suivi des parenthèses  $(\ldots)$ 

```
\gg q = 0
>>> def divide(a,b):
    q = a // b
    r = a - q * breturn q,r
\gg x, y = divide(5,2)
>>> q, x, y
(0, 2, 1)
```
- · La variable q est définie en dehors de la fonction (valeur =  $0$ )
- $\blacktriangleright$  L'opérateur // effectue une division entière
- · La variable q définie dans la fonction est locale !

- Passage des arguments par référence
	- $\triangleright$  à l'appel de la fonction, les arguments (objets) sont transmis par référence ;
	- $\triangleright$  un objet mutable transmis en argument peut être modifié par la fonction;
	- $\triangleright$  un objet non mutable transmis en argument ne peut pas être modifié par la fonction.

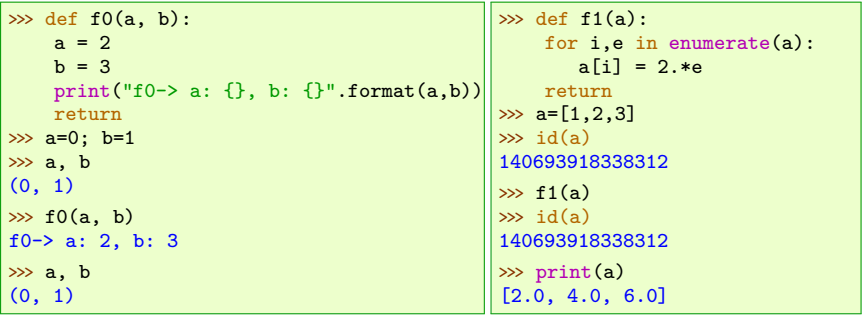

#### Arguments positionnels

 $\triangleright$  à l'appel de la fonction, les arguments passés sont des objets

 $\triangleright$  chaque objet correspond au paramètre de même **position** (même rang).

```
\gg def f2(a, b, c):
    print("a: \{\}, b: \{\}, c: \{\}".format(a,b,c))
    return
\gg f2(0) ...TypeError: f2() missing 2 required positional
                               arguments: 'b' and 'c'
\gg f2(0,1) ...TypeError: f2() missing 1 required positional
                               argument: 'c'
\gg f2(0,1,2)
a: 0, b: 1, c: 2
```
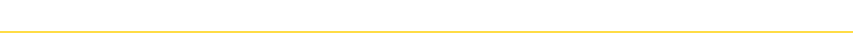

#### · Arguments nommés

- $\triangleright$  à l'appel, les arguments passés sont des affectations des noms des arguments ;
- $\triangleright$  l'ordre de passage des arguments nommés est indifférent ;
- $\triangleright$  on peut mixer argument(s) positionnel(s) et argument(s) nommé(s);
- $\triangleright$  souvent utilisé avec des paramètres ayant des valeurs par défaut ;

 $\triangleright$  après un argument ayant une valeur par défaut, tous ceux qui suivent doivent aussi avoir une valeur par défaut.

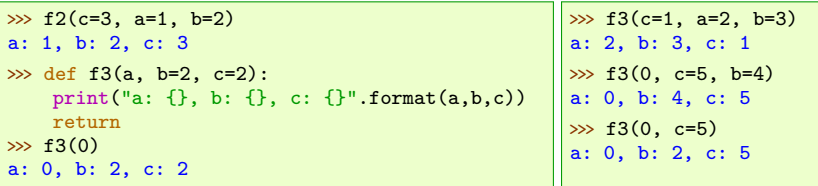

· Arguments multiples avec le caractère **\***

Utilisé quand on ne connaît pas à l'avance le nombre d'arguments qui seront passés à une fonction.

```
def f4(*x):
    print("argument(s) reçu(s):", x)
    return
```

```
\gg f4(1,2,"a")
argument reçu: (1, 2, 'a') # 3 arguments reçus
\gg L=[5,"b",6]
\gg f4(L)
argument reçu: ([5, 'b', 6],) # UN seul argument : la liste L
\gg f4(*L) \qquad # *L permet de 'défaire' (unpacking) L<br>argument reçu: (5, 'b', 6) # 3 arguments reçus
argument reçu: (5, 'b', 6)
```
#### · Arguments multiples : caractères **\*\***

- $\triangleright$  utilisé pour transmettre un nombre quelconque d'arguments nommés ;
- $\triangleright$  la fonction reçoit un objet de type dict;
- $\triangleright$  utilise le caractère spécial \*\*.

```
def f5(**x):
    print("argument(s) reçu(s):", x)
    return
```

```
\gg f5(a=2, b=1, z=2)
argument(s) <i>recu</i>(s): <math>\{a': 2, 'b': 1, 'z': 2\}</math>>>> d={"age":22, "poids":54, "yeux":"bleus"}
>>> f5(**d)
argument(s) reçu(s): {'yeux': 'bleus', 'age': 22, 'poids': 54}
```
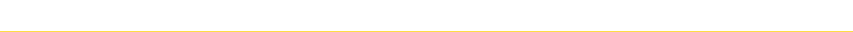

#### <span id="page-42-0"></span>Les Modules

- Un **module** est un **fichier Python**, contenant constantes, fonctions, classes...
- Un module est importé avec import nomModule
	- $\triangleright$  création d'un espace de nom (namespace) qui contiendra (préfixe) tous les objets contenus dans le module
	- $\triangleright$  toutes les définitions contenues dans le module sont excécutées
	- $\triangleright$  un identifiant (nomModule) est associé à l'espace de nom du module, dans le programme apellant.

```
Fichier test.py :
a = 12def bonjour():
    print("Hello World!")
    return
```
Import du module test :

```
>>> import test
\gg x = test.a; print(x)
12
>>> test.bonjour()
Hello World!
```
# Les Modules

- · Variations possibles pour importer tout ou partie d'un module :
	- $\triangleright$  Module **entier** importé avec son espace de nom *(alias* possible) : import module [as alias]
	- $\triangleright$  Module **entier** importé, dans l'espace de nom courant :

from module import \*

 $\triangleright$  Sélection d'items du module, importés dans l'espace de nom courant :

from module import item1 [as alias], item2 [as alias]...

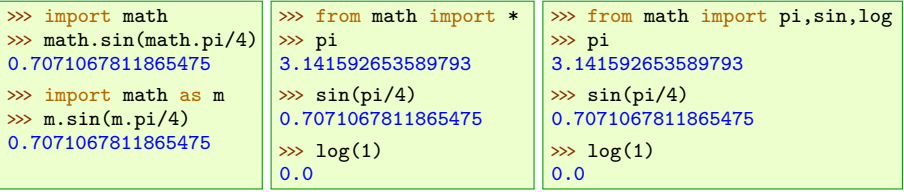

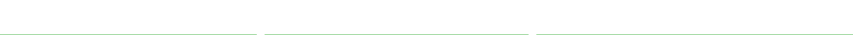

# Les Modules de la bibliothèque standard (plus de 200... $\circledcirc$ )

Doc en ligne Python Library Reference [docs.python.org/library/index.html](https://docs.python.org/library/index.html)

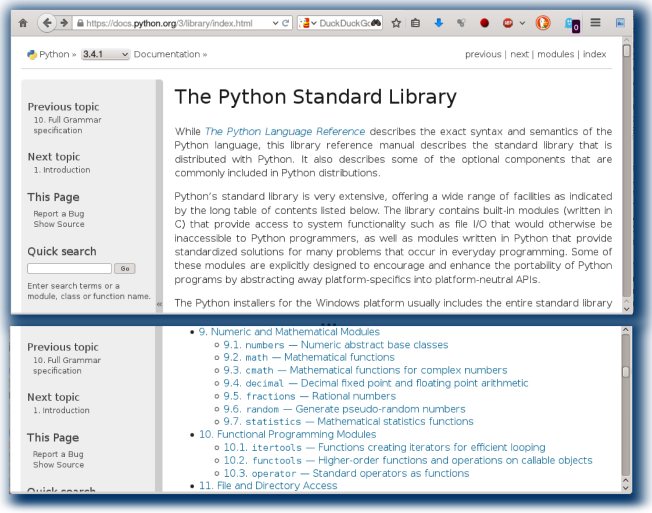

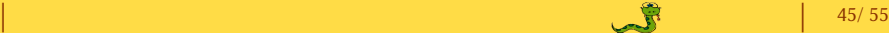

#### Module standard math

· Donne accès aux constantes et fonctions mathématiques usuelles (trigonométriques, hyperboliques, log, exp...)

```
>>> import math
>>> dir(math)
['__doc__', '__name__', '__package__', 'acos', 'acosh', 'asin', 'asinh',
'atan', 'atan2', 'atanh', 'ceil', 'copysign', 'cos', 'cosh', 'degrees',
'e', 'erf', 'erfc', 'exp', 'expm1', 'fabs', 'factorial', 'floor', 'fmod',
'frexp', 'fsum', 'gamma', 'hypot', 'isinf', 'isnan', 'ldexp', 'lgamma',
'log', 'log10', 'log1p', 'modf', 'pi', 'pow', 'radians', 'sin', 'sinh',
'sqrt', 'tan', 'tanh', 'trunc']
```
#### Module standard cmath

· Donne accès aux fonctions mathématiques usuelles opérant sur des nombres complexes.

```
>>> import math
>>> dir(cmath)
['__doc__', '__name__', '__package__', 'acos', 'acosh', 'asin', 'asinh',
'atan', 'atanh', 'cos', 'cosh', 'e', 'exp', 'isinf', 'isnan', 'log',
'log10', 'phase', 'pi', 'polar', 'rect', 'sin', 'sinh', 'sqrt', 'tan',
'tanh']
>>> from cmath import exp as cexp
```
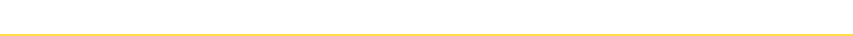

#### Module standard os

· Propose des fonctions pour interagir avec le système d'exploitation. Exemple : manipulation des répertoires et des fichiers

```
>>> import os
\gg dir(os)
[... 'chdir',... 'getcwd',... 'listdir',... 'mkdir',... 'rmdir']
```
 $\triangleright$  chdir (change directory) : change le répertoire de travail

 $\triangleright$  get cwd (get current directory) : renvoit le répertoire de travail

 $\triangleright$  listdir (list directory) : liste le contenu d'un répertoire ('.' : le répertoire courant).

```
>>> os.getcwd()
'/home/jlc'
>>> os.chdir('/tmp/data')
>>> rep = os.getcwd(); rep
'/tmp/data'
>>> os.listdir(rep)
['f1.txt', 'f2.dat', 'f1.dat']
>>> 'f3.dat' in os.listdir(rep)
False
>>> 'f1.dat' in os.listdir(rep)
True
                                       >>> os.getcwd()
                                       'C:\\Users\\ilc'
                                       >>> os.chdir('C:/tmp/data')
                                       \gg rep = os.getcwd(); rep
                                       'C:\\temp\\data'
                                       >>> os.listdir(rep)
                                       ['f1.dat', 'f2.dat', 'f2.txt']
                                       >>> 'f3.dat' in os.listdir(rep)
                                       False
                                       >>> 'f1.dat' in os.listdir(rep)
                                       True
```
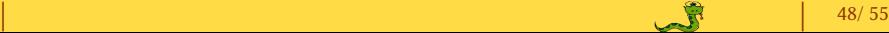

<span id="page-48-0"></span>Les Entrées/Sorties clavier, écran (Input/Output)

- · Les Entrée/Sortie clavier/écran permettent le dialogue programme/utilisateur.
- La fonction input ('message') est utilisée :

 $\triangleright$  pour afficher un message à l'écran ;

 $\triangleright$  pour capturer la saisie clavier et la renvoyer comme un str.

```
>>> rep = input("Entrer un nombre: ")
Entrer un nombre : 47
>>> rep
'47'
\gg rep == 47
False
>>> type(rep)
<class 'str'>
>>> x = float(rep); x
47.0
>>> type(x); x == 47<class 'float'>
True
                                              · input renvoit un str
                                              · float permet de convertir
                                              un str en nombre flottant.
```
Nota: Python 2.7 utilise raw input ('message').

#### Les Entrées/Sorties clavier, écran (Input/Output)

Formatage des chaînes de caractères avec la méthode str.format

"chaîne de formatage contenant des  $\{ \ldots \}$ ".format(objet1, objet2, ...)

```
>>> print("nom: {:s}, age:{:4d}, taille:{:5.2f} m".format("Smith", 42, 1.73)
nom: Smith, age: 42, taille: 1.73 m
>>> print("nom: \{1:s\}, age:\{2:4d\}, taille:\{0:5.2f\} m".format(1.73, "Smith", 42)
nom: Smith, age: 42, taille: 1.73 m
```
Exemples de spécifications de formatage :

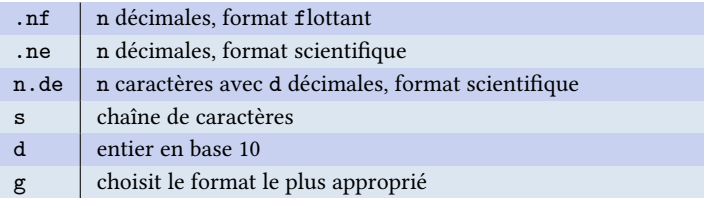

Le formatage "à la printf du C" peut aussi se faire avec l'opérateur %

 $\gg$  x=1.2e-3; print ("la variable %s a pour valeur: %8.3E" % ("x", x)) la variable x a pour valeur: 1.200E-03

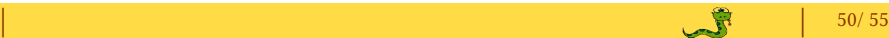

# <span id="page-50-0"></span>Quelques goodies Pythoniques...

#### $\blacktriangleright$  Liste par compréhension

Écriture inline d'une liste où les éléments viennent d'une expression évaluée en parcourant un objet itérable :

```
[ expr1 for e in objet iterable ]
```
[ expr1 for e in objet\_iterable if expr2 ]

```
>>> [i*i for i in range(5)]
[0, 1, 4, 9, 16]
\gg [i*i for i in range(10) if i % 2 == 0]
[0, 4, 16, 36, 64]
\gg [(x, y) for x in [1,2,3] for y in [3,1,4] if x != y]
[(1, 3), (1, 4), (2, 3), (2, 1), (2, 4), (3, 1), (3, 4)]\gg [(x, x**2) for x in range(6)]
[(0, 0), (1, 1), (2, 4), (3, 9), (4, 16), (5, 25)]>>> from math import pi
\gg [str(round(pi, i)) for i in range(1, 6)]
[3.1', 3.14', 3.142', 3.1416', 3.14159']
```
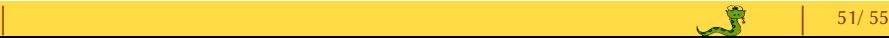

#### Quelques goodies Pythoniques... suite

#### Dictionnaire par compréhension

Écriture inline d'un dictionnaire où les éléments des paires (clef :valeur) viennent d'une expression évaluée en parcourant un objet itérable :

```
{ expr1 : expr2 for e in objet iterable [ if expr3 ] }
```
 $\gg$  D = { chr(i):i for i in range(65,70)}; D  $\{'E': 69, 'A': 65, 'D': 68, 'C': 67, 'B': 66\}$  $\gg$  D = {(u, v):u+v for u in range(1,4) for v in range(1,4) if u != v}; D  $\{(1, 2): 3, (3, 2): 5, (1, 3): 4, (2, 3): 5, (3, 1): 4, (2, 1): 3\}$ 

#### Ensemble par compréhension

Écriture inline d'un ensemble dont les éléments viennent d'une expression évaluée en parcourant un objet itérable :

```
{ expr1 for e in objet_iterable [ if expr2 ] }
```

```
\gg squares = { x*x for x in range(1,5)}; squares
{16, 1, 9, 4}
```
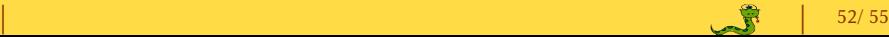

#### Quelques goodies Pythoniques... suite

Fonction générateur : fonction  $(\text{def})$  contenant le mot clé yield. Elle est itérable (on peut l'utiliser dans une boucle).

```
def fibo(n):
   x, y = 0, 1for k in range(n+1):
        yield x
       x, y = y, x + y
```

```
\gg type(f)<class 'generator'>
\gg f = fibo(4) # initialisation du générateur
\gg next(f) # valeur suivante
\Omega\gg next(f), next(f), next(f), next(f) # Les 4 valeurs suivantes...
(1, 1, 2, 3)
\gg next(f) # il b'y a que 5 valeurs !
...StopIteration
>>> [u for u in fibo(8)]
[0, 1, 1, 2, 3, 5, 8, 13, 21]
```
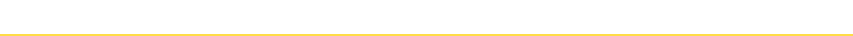

[Les éléments du langage](#page-1-0) [Fonctions](#page-36-0) [Modules](#page-42-0) [I/O](#page-48-0) [Goodies](#page-50-0) [Python2/3](#page-53-0) v1.33

#### <span id="page-53-0"></span>Différences syntaxiques importantes Python 2.7 / Python 3

- $\triangleright$  Python3 : l'instruction print est remplacée par la fonction intrinsèque print >>> print "a =", 45.2  $a = 45.2$ >>> print("a =", 45.2)  $a = 45.2$
- $\triangleright$  Python3 : l'opérateur / effectue toujours la division flottante

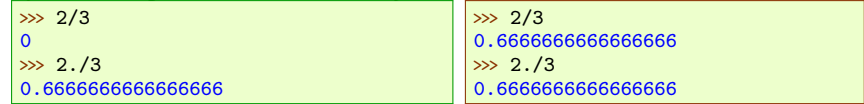

Python3 : un set est créé avec les accolades (sauf le set vide)

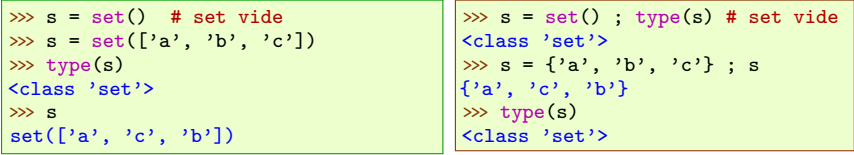

Ligne mettre en début de fichier Pyhon 2.7 utiliser des améliorations Python 3

from \_\_future\_\_ import division, print\_function, unicode\_literals

# Références bibliographiques

#### <http://docs.python.org/index.html>

[openclassrooms.com/courses/apprenez-a-programmer-en-python](http://openclassrooms.com/courses/apprenez-a-programmer-en-python)

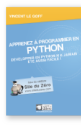

Apprenez à programmer en Python Vincent Le Go Simple IT éd. (Le livre du zéro) ISBN 979-10-90085-03-9  $\approx 25 \in$ 

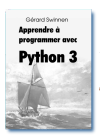

Apprendre à programmer avec Python 3 Gérard Swinnen [Télécharger le PDF](http://inforef.be/swi/download/apprendre_python3_5.pdf)

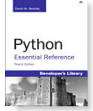

Python Essential Reference David M. Beazley Addison Wesley ISBN 0-672-32978-4

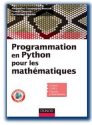

Programmation en Python pour les mathématiques A. Casamayou-Boucau Dunod ISBN 978-2-10-057422-3

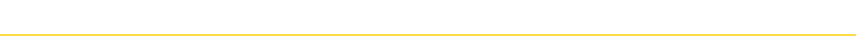

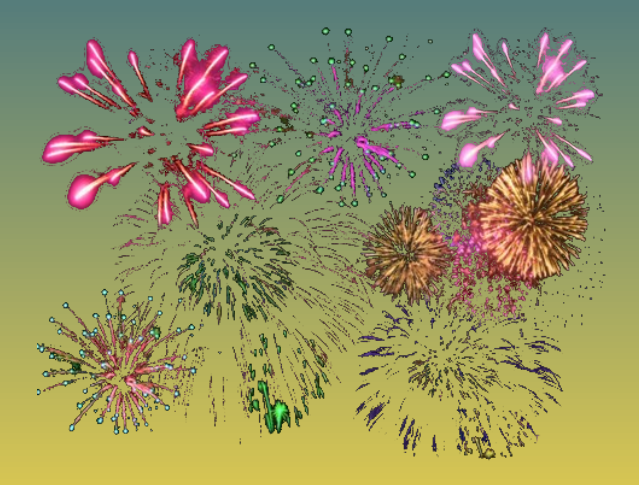

B jean-luc.charles@ensam.eu B eric.ducasse@ensam.eu